# AutoCAD Crack X64

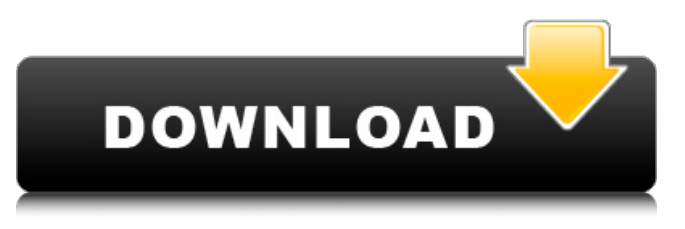

**AutoCAD Crack+ Torrent Free Download For PC [Latest] 2022**

# AutoCAD For Windows 10 Crack is available on Windows, Linux, and macOS platforms. You can download a 30-day trial version of AutoCAD Product Key for free. For more information, see the Autodesk Cracked AutoCAD With Keygen website. How to use the following tips Lock To lock a

drawing, display the Drawing Viewer. Select View tab  $\rightarrow$ Visual Layers  $\rightarrow$  Lock. You can select multiple layers to lock. Select the layer you want to lock. Delete To delete a layer, display the Layer Properties Manager. Select a layer to display its Properties. Select the Visibility tab  $\rightarrow$  Delete. Select the layer you want to delete. Freeze To freeze a layer, display the Layer Properties Manager. Select the layer to display its Properties. Select the Visual Layers tab  $\rightarrow$  Freeze. Select the layer you want to freeze. Edit To edit a layer, display the Layer Properties Manager.

Select the layer to display its Properties. Select the Visibility tab  $\rightarrow$  Edit. Select the layer you want to edit. Flip To flip a layer,

display the Layer Properties

Manager. Select the layer to display its Properties. Select the Visibility tab  $\rightarrow$  Flip. Select the layer you want to flip. Align To align layers, display the Layer Properties Manager. Select the layer you want to align. Select the Visibility tab  $\rightarrow$  Align. Select the layers to align. Stitch To stitch layers, display the Layer Properties Manager. Select the layer you want to stitch. Select the Visibility tab  $\rightarrow$  Stitch. Select the layers to

stitch. Maintain To maintain a layer, display the Layer Properties Manager. Select the layer to display its Properties. Select the Visibility tab  $\rightarrow$ Maintain. Select the layer you want to maintain. Object To open the Object Manager, display the Layer Properties Manager. Select the layer you want to object. Select the Visual Layers tab  $\rightarrow$  Object.

**AutoCAD Crack +**

Synopsis: Dr. Robert Califf, MD, PhD, will present on the topic "The future of aging in the United States." Dr. Califf will

discuss why we should expect more people to live to be 100 years old in the United States. Additionally, he will review the enormous changes in medical technologies and the ways these changes may impact the health and lives of older Americans. Dr. Robert Califf, MD, PhD, is Director of the Office of Clinical Research at the National Institutes of Health. He is also professor and vice chairman for research at the George Washington University School of Medicine and Health Sciences. Dr. Califf's research and clinical work have focused on diseases of aging such as

cardiovascular diseases, cancers, and neurodegenerative diseases, including Alzheimer's disease. In addition, his research interests include the health economics and health care utilization of diseases of aging. In 2012, Dr. Califf was named the third Director of the National Institutes of Health (NIH), and in 2016, he assumed the position as a Co-Chair of the Interagency Coordinating Committee on the Prevention, Detection, Evaluation, and Treatment of High Blood Pressure. He is also a member of the American Geriatrics Society Board of Directors. He

received his medical degree from Harvard Medical School, his PhD in physiology from the University of California at San Diego, and his MD from the

University of Pennsylvania School of Medicine.Free NBA Draft Tournament December 7, 2017 Free NBA Draft

Tournament The NCAA

Division I basketball tournament is arguably the most anticipated sporting event of the year. The

NCAA tournament plays a significant role in a studentathlete's post-college life, and

the opening rounds in the tournament usually bring fans from all over to a host city for the championship game. Though students can watch the tournament from anywhere, most are gathered together at a local bar or house party to watch the exciting games in person. Hosting a tournament party in the comfort of your own home is a great way to enjoy watching the tournament in your favorite college town. The 2017 NBA draft will take place on Thursday, June 21st at the Barclays Center in Brooklyn. This year's draft features 14 teams, giving us a great opportunity to host a free tournament this year. Last year's free tournament was a huge

success and the basketball community was buzzing with excitement. To make sure that our tournament continues to be free of charge, we a1d647c40b

Go to the path where you have saved the file. Now double click on the exe file and it will install the software. Now press the keygen button. And wait for a moment. When the registration is completed, go to your autocad and sign in. And the program will be installed in your computer.Bridging cells: the molecular basis for the role of cadherins in human tooth morphogenesis. Proteins of the cadherin family function as Ca2+-dependent cell-cell adhesion molecules. The

### cadherin family can be divided into the classic cadherins, which adhere to each other in an intercellular fashion, and the protocadherins, which generally have a cytoplasmic domain lacking the classical cadherin domain and are therefore linked to the cytoskeleton by noncadherin molecules. Recent progress has been made towards elucidating the function of cadherins in the formation of the dental lamina, and the role of cadherins in epithelialmesenchymal interactions during tooth morphogenesis. In this review, we discuss the current understanding of the

mechanism by which cadherins work in dental epithelialmesenchymal interactions, focusing on the specific cadherin involved and the stage of tooth morphogenesis when it is functioning. The complexity of this process is evident in the distribution of cadherin expression in the developing tooth, which is subdivided into three zones: an ectoderm, a mesenchyme and the interfacial zone. Additionally, we discuss the different functions of cadherins in the context of the morphogenesis of teeth, as well as the more general role of cadherins in embryonic

morphogenesis.The present invention relates to a rubber composition for a tire tread, and more specifically, to a rubber composition for a tire tread that has improved low-temperature performance, steering stability and traction in the process of a low temperature forming. Conventionally, when a tread rubber composition is formed into a tire tread by cold vulcanization, a tread rubber composition is compounded with a sulfur and/or carbon black to form a rubber composition. When an inflator is used for vulcanization, air that has been used for air-blowing

### during vulcanization can become captured in the vulcanization system, possibly causing a degassing phenomenon. In particular, an air/oil capturing phenomenon may occur. If such an air/oil capturing

**What's New In AutoCAD?**

Take control of how much feedback you incorporate with your designs: Control the information that's shown automatically or add as much as you want. Choose between a variety of different options for features, colors, and more.

Work with feedback that you've already received: Work with feedback that has already been added to your drawing, with an easy-to-use interface for controlling feedback. Create intelligent feedback templates: Create custom templates for feedback that you use over and over, and then you can immediately start adding feedback with them. Add markups to designs with simple click-and-drag: Rapidly add comments, notes, and sketches to your drawing. Just click and drag to position. Work with rich markup: Include notes, sketches, grids, dimensions, and more to

### your design. Include as much or as little as you want. Share feedback through email and the web: Use the feedback tool from your AutoCAD session and send feedback as an email message. Or use the Live View from the web. Work with new features of AutoCAD 2023: Use Live View: Create high-fidelity 2D drawings in AutoCAD directly from a web browser using Live View, and then open your designs in AutoCAD. Make better decisions faster: Get fast feedback on your decisions. See more: View all the work that you've been doing in a continuous timeline. Make

## it your own: Give your design its own unique look with customizations. Drag and drop files for faster set-up: Drag and drop a folder of files on AutoCAD to set up complex drawings quickly. Configure Autodesk apps to work together: Use the same Autodesk apps to create and review your work across your PC, mobile devices, and the cloud. Control your designs with your phone and tablet: Keep your designs with you and easily add feedback from anywhere. New features in AutoCAD 2020 Work with Live View: Create high-fidelity 2D drawings in AutoCAD directly

### from a web browser using Live View, and then open your designs in AutoCAD. Save for Web and Mobile: Take your design from your computer to your web browser or mobile device, easily. New Features in AutoCAD 2019 Design faster

Operating System: PC Windows 7 or higher (32-bit or 64-bit) CPU: 2.5GHz processor or faster (Intel or AMD) Memory: 1 GB RAM (32-bit) 2 GB RAM (64-bit) Graphics: DirectX 9-compatible video card with 256MB of dedicated video memory. (Nvidia and ATi graphics cards are not supported) DirectX: Version 9.0c Hard Drive: 50MB free space Sound Card: DirectX 9-compatible

Related links: